## How to find the UUID

- Through the config Local MQTT topic
- Through Node Red debug node
- Mosquitto logs

## Through the config Local MQTT topic

The UUID can be found by listening on topic "servicelocation/+/config", note that this is a retained message and is sent only once per subscriber.

## · Through Node Red debug node

Another way to learn the UUID is to look in the logs of the MQTT broker. In Node Red, for example, you can view the logs by hanging a "debug" node on the MQTT node.

In the example below I'm subscribed to Node Red on all the topics (#) of the MQTT broker. In the debug window you see every second what is published in the real-time topic.

Node Red automatically shows in which specific topic the message was broadcast, like in the example below "service location / 11f2b4f9-9afb-43a2-8850-d355a411c83d / realtime"

This way you can easily deduce that the UUID of your Smappee location is "11f2b4f9-9afb-43a2-8850-d355a411c83d".

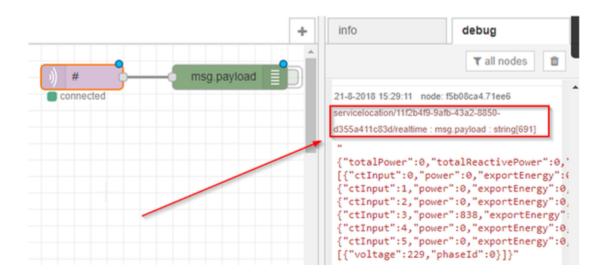

## Mosquitto logs

With Mosquitto you can also view the logs of the connections by starting the program in "verbose" mode with command "mosquitto.exe -v".

This will also show the UUID as indicated in the screenshot below.

| Command Transport Response | Command Transport Response | Command Transport Response | Command Transport Response | Command Transport Response | Command Transport Response | Command Transport Response | Command Transport Response | Command Transport Response | Command Transport Response | Command Transport Response | Command Transport Response | Command Transport Response | Command Transport Response | Command Transport Response | Command Transport Response | Command Transport Response | Command Transport Response | Command Transport Response | Command Transport Response | Command Transport Response | Command Transport Response | Command Transport Response | Command Transport Response | Command Transport Response | Command Transport Response | Command Transport Response | Command Transport Response | Command Transport Response | Command Transport Response | Command Transport Response | Command Transport Response | Command Transport Response | Command Transport Response | Command Transport Response | Command Transport Response | Command Transport Response | Command Transport Response | Command Transport Response | Command Transport Response | Command Transport Response | Command Transport Response | Command Transport Response | Command Transport Response | Command Transport Response | Command Transport Response | Command Transport Response | Command Transport Response | Command Transport Response | Command Transport Response | Command Transport Response | Command Transport Response | Command Transport Response | Command Transport Response | Command Transport Response | Command Transport Response | Command Transport Response | Command Transport Response | Command Transport Response | Command Transport Response | Command Transport Response | Command Transport Response | Command Transport Response | Command Transport Response | Command Transport Response | Command Transport Response | Command Transport Response | Command Transport Response | Command Transport Response | Command Transport Response | Command Transp